## SAP ABAP table RPCSVFD0\_EINZEL {Individual Statement}

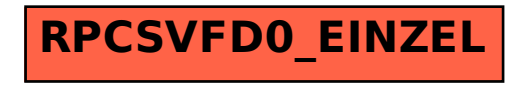